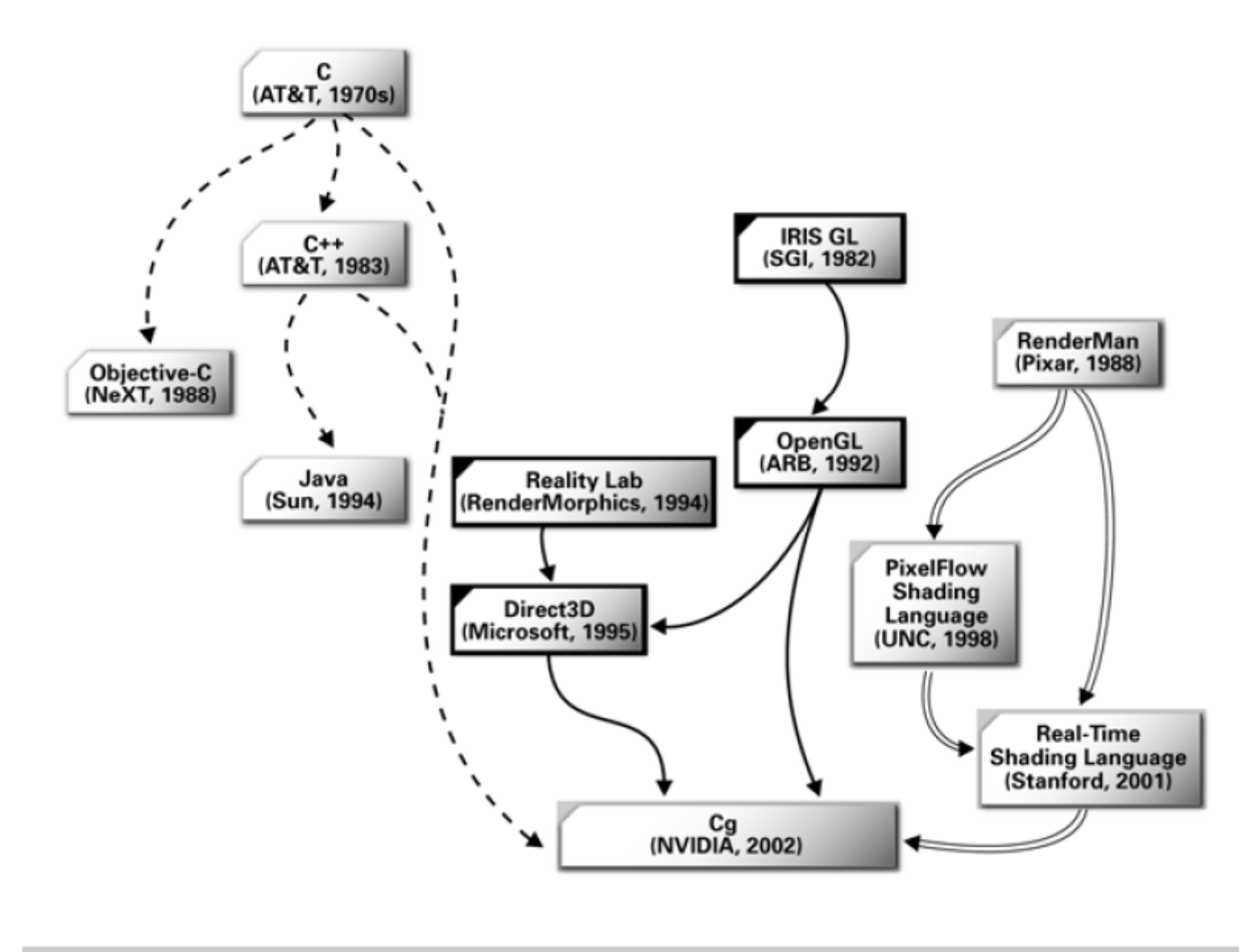

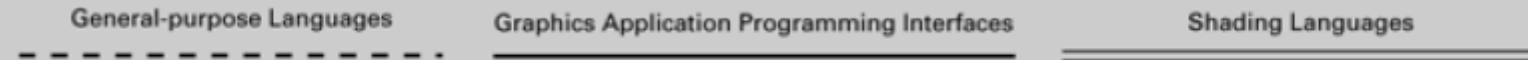

## Zdroj

• http://developer.nvidia.com/object/cg\_tutorial\_home.html

#include <Cg/cg.h> #include <Cg/cgGL.h>

```
cgcontext context = cgCreateContext();
```

```
cgprogram program = cgC reate Program ( context,
                           CG_SOURCE,
                           programString,
                           profile,
                           "mainFunction",
                           args);
```
cgGLLoadProgram(program);

CGParameter myParameter <sup>=</sup> cgGetNamedParameter(program, "myParameter");

cgGLSetParameter4fv(myParameter, value);

// Spuštění programu cgGLEnableProfile(CG\_PROFILE\_ARBVP1); cgBindProgram(program); chGLDisableProfile(CG\_PROFILE\_ARBVP1); // Zpátky k pevným funkcím cgDestroyProgram(program);

## Profily

- arbvp1, vp20, vp30
- fp20, arbfp1, fp30